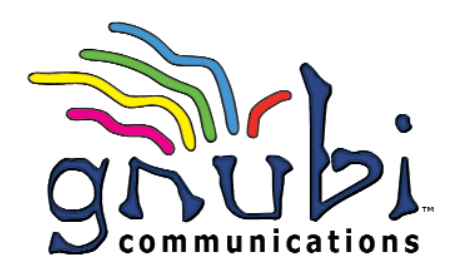

# EPXAM PRO GRAPHICAL USER INTERFACE

EPXam™ is gnubi's™ proven browser-based graphical user interface. Set up and monitor tests remotely by simply opening a web browser and logging in to the test system.

EPXam Pro $<sup>π</sup>$  includes all the functionality</sup> of EPXam, plus features to make telecom testing easier:

- Data graphs and tables
- Enhanced scripting
- Increased number of connections (10)

### EASY TO USE

EPXam provides flexibility for managing all aspects of the test system. Use centralized tools such as the Group Manager, Test Controls, Logging Controls, and Save/Restore Controls to manage testing for multiple modules simultaneously. Open module detail windows to set up and run tests, and view detailed performance data.

Integrated SCPI Monitor, SCPI Commander, and Script Runner tools provide convenient access to the test system's commandline interface for creating, debugging, and running scripts.

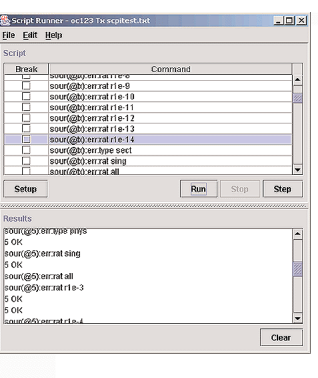

### TEST DATA VIEWS

With EPXam Pro, you can save test data to your local computer or to the test system. Plus, see your test data in graphs or tables, either from currently running tests or saved log files.

### INTERACTIVE TESTING

EPXam Pro makes it easy to modify tests and to monitor test data to confirm the results. As shown below, run a script and watch live test data being graphed while the test is running. See a demonstration at www.gnubi.com\gui .

#### FLEXIBLE ACCESS

Like other gnubi products, EPXam Pro is expandable. Use EPXam Pro with any gnubi chassis or test modules currently available or released in the future.

#### **UPGRADABLE**

As new features are developed for gnubi's test modules, download the upgrades from our website. Visit www.gnubi.com to learn about the latest features and upgrades.

### Run test scripts . . . and see the data updated live

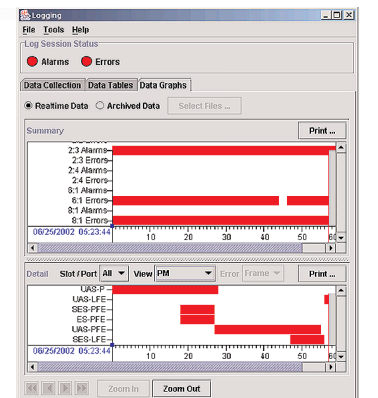

192.168.0.139:root b EPXam Pro File View Tools Help 4 8 8 7 P **Connection Status** gnubi communications, LP gnubi  $\overline{1}$  $\overline{2}$ 3

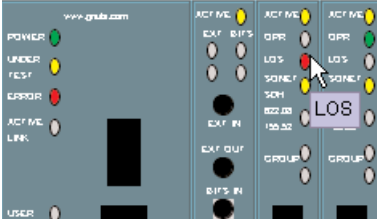

#### **Features**

- View test data in graphs and tables
- Remote access
- Open up to 10 simultaneous connections
- Manage concurrent tests with centralized, integrated controls
- Reserve modules for tests with the Group Manager
- Customize the main window display to save screen space
- Check current module test data and status for any or all modules from the main window
- Resume testing without loss of data after a power interruption with Checkpoint/Resume
- Switch between SONET and SDH without restarting the system.
- Write and run SCPI scripts without knowing a programming language
- See what commands EPXam uses to easily write scripts
- Define network addresses, system data and time, and RS-232 port settings
- Identify features with tool tips and online help

## **Features EPXam Graphical User Interface**

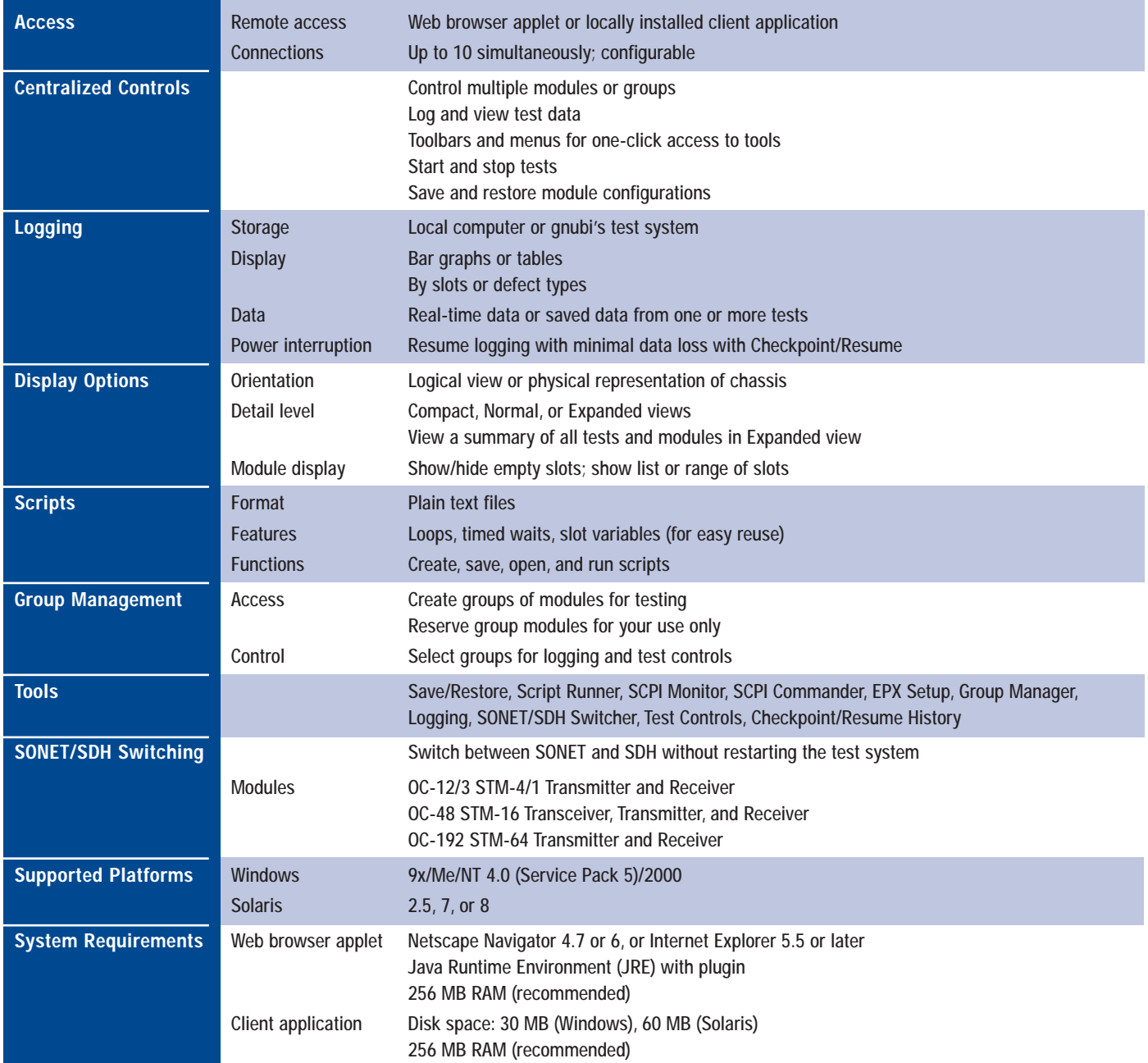

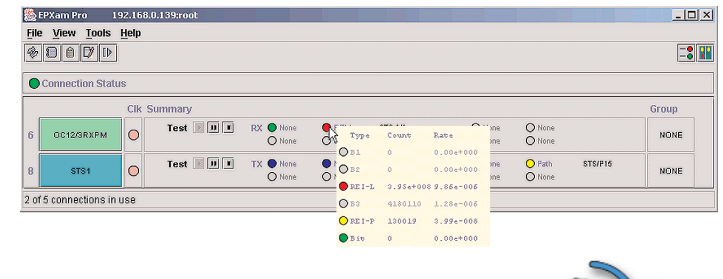

©2002 gnubi communications, L.P. All rights reserved. gnubi, the gnubi logo, EPX, EPXam, EPXam Pro, EPX8, EPX16 and TransPort are trademarks of gnubi communications, L.P. All rights reserved. All other trademarks are the property of their respective owners.

海東

communications

gnubi communications, L.P. • 17919 Waterview Parkway, Dallas, Texas 75252-8011 • Phone 972.836.0100 • Fax 972.836.0174 Gnubi Communications GmbH & Co. KG • Ludwig-Erhard-Str. 52-56, D-72760 Reutlingen, Germany • Phone +49 7121-62873-0 • Fax +49 7121-62873-29

 $\bullet$ 

**REG** 

ಿ